#### Introducción

*E*l confinamiento obligó a la humanidad a adaptarse a un nuevo modo de vida que da lugar a la creación de nuevos escenarios en los que prima el uso de nuevas tecnologías que van transformando los espacios físicos, mismos que paulatinamente fueron reemplazados por espacios virtuales (Aguilar, 2020). Por lo que, el uso de tecnologías de la información y de la comunicación se apropiaron de la enseñanza para millones de alumnos, permitiendo inmensas posibilidades para la realización de diversidad de prácticas en entornos simulados y laboratorios remotos, gracias a la inteligencia artificial, la realidad aumentada, realidad virtual, extendida, el big data, machine learning, el uso de recursos digitales, etc. (García, 2021).

Por consiguiente, los materiales educativos se convirtieron en parte fundamental para el proceso de enseñanza aprendizaje, ya que contribuyen a la imaginación y creación, impulsando el enriquecimiento del vocabulario y la conexión de actividades en el aprendizaje. Así, el videotutoriales ha sido uno de los recursos digitales más utilizados hoy en día para la transmisión de la información y conocimiento. Sin embargo, es importante que dichos videos cumplan con un objetivo didáctico previamente formulado y enmarcado por actividades previas y posteriores al visionado (Vásquez, 2016).

En este sentido, los videotutoriales siendo un instrumento transmisor de conocimiento pueden aplicarse en los siguientes casos: (a) grabación de clases modelos o ponencias de especialistas prestigiosos, (b) videos elaborados para explicar una clase, (c) grabar experimentos científicos o de laboratorio, (d) grabaciones con contenidos descriptivos, que siguen la secuencia de una introducción con maquetas o elementos reales, (e) documentos referentes a contenidos tecnológicos de trascendencia para la

# Clases interactivas de laboratorio a través de Edpuzzle en tiempos de pandemia

### Flora María Cabrera Matías y Ana Gabriela Campos Arroyo

Facultad de Químico Farmacobiología de la Universidad Michoacana de San Nicolás de Hidalgo Contacto: flora.cabrera@umich.mx

Resumen. En marzo del 2020 se solicita por decreto Federal, en México, suspender las clases presenciales y pasar a un contexto de enseñanza y aprendizaje en línea bajo el confinamiento para evitar el contagio por COVID-19, ello representó un reto tanto para los estudiantes como para los docentes en los temas de asignaturas que incluyen teoría y la práctica, por lo que se vio la necesidad de utilizar nuevas estrategias didácticas que contemplaran el uso de herramientas digitales. Sin embargo, una de las mayores dificultades enfrentadas fue la selección de dichas herramientas que simulan o se asemejan a las prácticas de laboratorio que generalmente se daban en un espacio físico en las instituciones educativas y que además las clases lograran ser interactivas para que los alumnos mantuvieran el interés y motivación para la construcción de conocimiento científico y el desarrollo de competencias procedimentales.

Palabras Clave: Edpuzzle, prácticas de laboratorio, estrategia didáctica.

enseñanza en los primeros años de estudios, (f) como medio de orientación e información donde los videogramas tienen una función didáctica en la enseñanza (Vásquez, 2016).

Por su parte, existen diversas herramientas para la creación de videotutoriales, como por ejemplo Edpuzzle, la cual permite explotar el método del aprendizaje invertido y a la vez ser un complemento eficaz en la transmisión de conocimiento mediante contenido audiovisual (Pueo *et al.*, 2017).

### ¿Qué es Edpuzzle?

Edpuzzle es una aplicación gratuita que destaca por su versatilidad en la

## Haz de cualquier video tu lección

Elige un vídeo, dale tu toque mágico y haz un seguimiento de la comprensión de tus alumnos.

Empezar

 $\bigotimes$  edpuzzle

creación de contenidos audiovisuales (vídeos), que el alumnado puede ver desde dispositivos digitales como ordenadores, tablets o smartphones (Figura 1). Una de las ventajas más importantes de Edpuzzle es que no solo se puede trabajar con vídeos de fabricación propia, sino que permite personalizar vídeos ya preparados por otros (incluidos repositorios como You Tube), lo que facilita enormemente la elaboración del material didáctico; se puede crear lecciones en formato vídeo, incluir observaciones, locuciones, cuestionarios, etc. (Gallardo et al., 2021; González, 2021; Flores, *et al.*, 2020). Además, el estudiante avanza de acuerdo con su ritmo de aprendizaje y a la vez el docente va detectando las

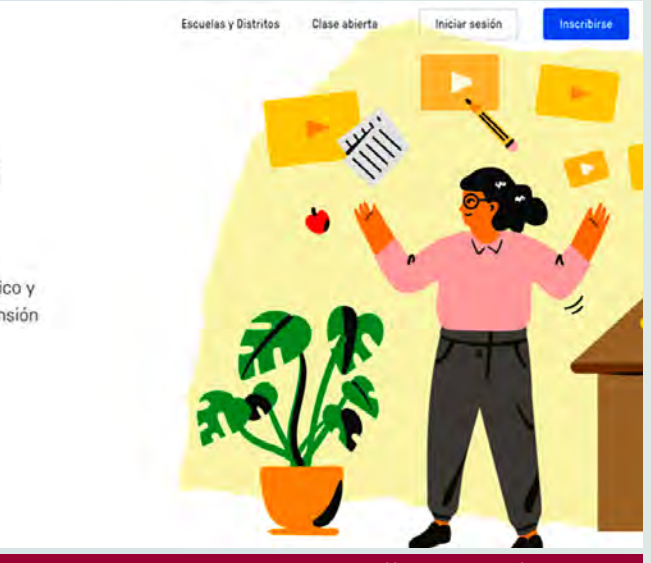

Figura 1. **Portada de inicio de Edpuzzle.** Tomada de https://edpuzzle.com/

año 11, no. 19 enero - junio del 2022

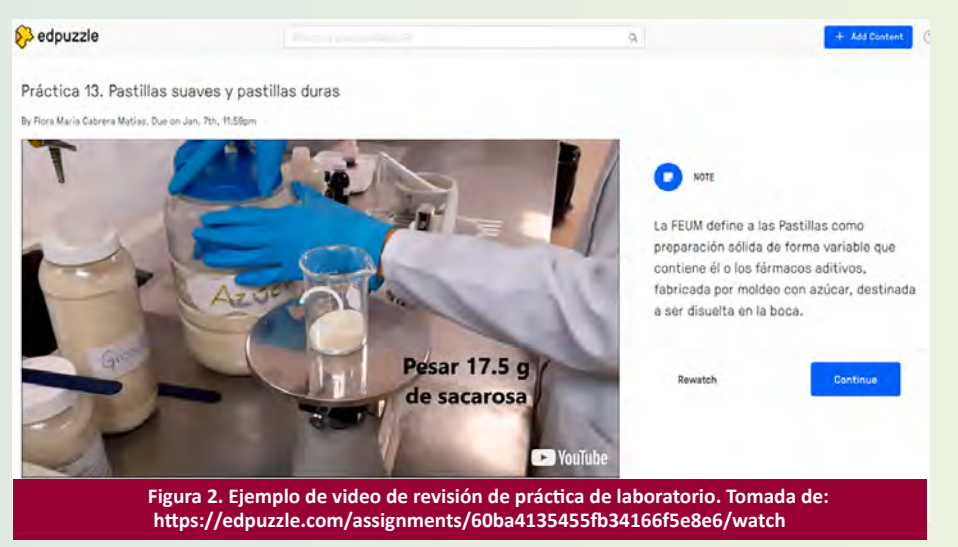

posibles dificultades o fortalezas que el estudiante tenga a medida que visualiza el contenido, por lo que permite realizar una evaluación formativa y sistemática (Bazurto y García, 2021).

### Edpuzzle y laboratorio escolar

Edpuzzle ha sido utilizada para la creación de vídeos de prácticas de laboratorio en representación de ellas,<br>considerando la inserción de considerando la inserción de cuestionarios en dichos videos para denotar el aprendizaje y comprensión de estas. De esta forma el estudiante tiene un papel más activo al responder cuestionarios o revisar las notas puestas en los videos que visualiza y escucha de las prácticas de laboratorio (Figura 2), y al mismo tiempo es una herramienta útil para que el se determine cuándo el estudiante está preparado para lograr realizar las prácticas (Prieto, et al., 2016). Es así, que Díaz et al. (2021) considera que en las prácticas de laboratorio se reproducen o simulan procesos de importante implicación en el futuro desempeño profesional de los estudiantes, representando una parte esencial de su formación.

Cabe mencionar que algunos autores han utilizado Edpuzzle como una estrategia que durante la pandemia simuló de forma interactiva las prácticas de laboratorio en donde los estudiantes tenían que visualizar los videos, responder los cuestionarios y revisar notas, aún sin lograr la realización del trabajo dentro del laboratorio (Córdoba et al., 2021).

Por tanto, Edpuzzle permite crear clases interactivas en donde el estudiante establece procedimientos de

trabajo, equipo y material de uso en las prácticas de laboratorio, así como retroalimentación y comentarios en donde se denotan dudas particulares. Además, algunos estudiantes que han usado esta herramienta consideran que los videos son prácticos, didácticos, que las notas y las preguntas dentro de los vídeos les permiten aprender de forma más clara las prácticas.

### Conclusión

La pandemia por COVID-19 representó la posibilidad de repensar el proceso de enseñanza aprendizaje, así como lograr clases dinámicas, interactivas y flexibles, sin embargo, el uso de herramientas como Edpuzzle facilitaron dicho proceso creando un entorno visual, práctico y didáctico, al promover el conocimiento científico y habilidades procedimentales para la realización de las prácticas de laboratorio.

### Referencias

- Aguilar Gordón, Floralba del Rocío. (2020). Del aprendizaje en escenarios presenciales al aprendizaje virtual en tiempos de pandemia. Estudios pedagógicos (Valdivia),<br>46(3). 213-223. https://dx.doi.org/ 46(3), 213-223. https://dx.doi.org/ 10.4067/S0718-07052020000300213
- Bazurto, N. y García, C. (2021). Flipped Classroom con Edpuzzle para el fortalecimiento de la comprensión lectora. Polo del conocimiento.  $\hat{6}(3)$ . https://dialnet. unirioja.es/servlet/articulo?codigo=792683 7

Córdoba Díaz, D., Fraguas-Sánchez, A. I., Córdoba Díaz, M., Aparicio Blanco, J., Fernández Carballido, A., Negro Álvarez, S., ... & Martín Sabroso, C. (2021). Recursos para la virtualización de prácticas de laboratorio de materias de carácter tecnológico: aplicación y validación de los mismos en Tecnología Farmacéutica. *TE & ET*. http://portal.amelica.org/ameli/ jatsRepo/24/241969002/html/index.html

- Díaz, D. C., Sánchez, A. I. F., Díaz, M. C., Aparicio-Blanco, J., Fernández-Carballido, A., Alvarez, S. N., ... & Sabroso, C. M. (2021). Recursos para la virtualización de prácticas de laboratorio de materias de carácter tecnológico: aplicación y validación de los mismos en Tecnología Farmacéutica. Revista Iberoamericana de Tecnología en Educación y Educación en Tecnología, (28), e2-e2. https://teyet-revista.info.unlp.edu.ar /TEyET/article/view/1494
- Flores, L., Veytia, M. y Moreno, J. (2020). Clase invertida para el desarrollo de la competencia: uso de la tecnología en estudiantes de preparatoria. Revista Educación. 44(1). https://doi.org/10.15517 /revedu.v44i1.36961
- Gallardo López, N., Caleya Zambrano, A., Feijóo García, G., Sánchez Sánchez, E., de Nova García, J., & Mourelle Martínez, R. (2021, February). Recursos para Flipped Learning: Moodle versus Edpuzzle. In Proceedings INNODOCT/20. International Conference on Innovation, Documentation and Education (pp. 661- 668). Editorial Universitat Politècnica de V a l è n c i a https://riunet.upv.es/handle/10251/16187 7
- García, L. (2021). COVID-19 y educación a distancia digital: preconfinamiento, confinamiento y posconfinamiento. *Revista Iberoamericana de Educación a Distancia*. 24(1): 8-25.
- https://www.redalyc.org/jatsRepo/3314/3 31464460001/331464460001.pdf
- González, N. (2021). Aprendizaje cooperativo y flipped classroom con edpuzzle. Un caso de estudio. (Tesis inédita de maestría). Universidad de la Laguna. http://riull.ull.es/xmlui/handle/915/2241 0
- Prieto Calvo, C., Santos Sánchez, M. J., Hernández Encinas, A., Merchán Moreno, M. D., Rodríguez Puebla, C., & Queiruga Dios, A. (2016). Dispositivos móviles como instrumentos para la adquisición de competencias en materias de Ciencias. https://uvadoc.uva.es/handle/10324/1841 3
- Pueo, B., Jimenez, J., Penichet, A., & Carbonell, J. (2017). Aplicación de la herramienta EDpuzzle en entornos de aprendizaje individuales dentro del aula. Octaedro. https://dialnet.unirioja.es /servlet/articulo?codigo=6180678
- Vásquez, C. (2016). Aplicación de videos tutoriales en el aprendizaje de experimentos del curso de química desarrollados en el laboratorio por los estudiantes universitarios de primer ciclo en Lima Norte, año 2016. Tesis inedita. https://repositorio.ucv.edu.pe /bitstream/handle/20.500.12692/14197/V asquez\_SC.pdf?sequence=1&isAllowed=y

 *Milenaria, Ciencia y Arte Milenaria, Ciencia y Arte 25*